## **LUCY License Files**

Every LUCY installation has a unique, randomized Workstation ID (after downloading LUCY, you will automatically receive a workstation ID in key as soon as you connect to the internet. If you decide to purchase LUCY a license key will be created on a central server that associates that workstation ID with the license key.

## **Transferring LUCY License Files**

The license file is stored on our centralized server. Therefore moving an existing license is easy: just tell us the new workstation ID [\(see this article](https://wiki.lucysecurity.com/doku.php?id=how_to_activate_lucy) how to identify your workstation ID) and we will update that information on our licensing server.

From: <https://wiki.lucysecurity.com/>- **LUCY**

Permanent link: **[https://wiki.lucysecurity.com/doku.php?id=transfer\\_license](https://wiki.lucysecurity.com/doku.php?id=transfer_license)**

Last update: **2019/07/25 12:49**

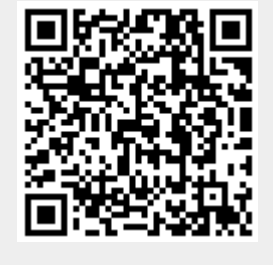